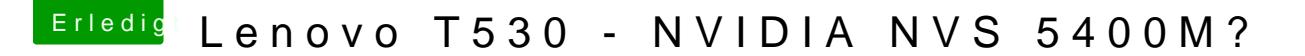

Beitrag von Lincoln vom 28. August 2017, 16:54

Hier mein Clover Ordner (ist der Ausgangsordner) du musst nur dein SMBIOS

[https://mega.nz/#!9rQwWAgY!3JQ &p\\_alT8e6cNL](https://mega.nz/#!9rQwWAgY!3JQJMJ38Sfn6f2ZEFTp_alT8e6cNLBiLQqQcut9OHsg)BiLQqQcut9OHsg

Ich probiere das was du versucht hast bei mir später aus.